# **ASA FirePOWER** ãf¢ã, ãf¥ãf¼ãf«ã€OFirepower Management Center ã,1⁄2ã5•ã5^ã,¦ã,§ã,¢ã€�ã�Šã,^ã�<sup>3</sup> NGIPS  $\tilde{a}$ , $\frac{1}{2}$  $\tilde{a}$  $\tilde{f}$  $\tilde{a}$  $\tilde{f}$  $\tilde{a}$ , $\tilde{a}$ , $\tilde{s}$  $\tilde{a}$ , $\tilde{c}$  $\tilde{a}$  $\tilde{\phi}'$   $\tilde{c}$  isco **FirePOWER** ã,½ãf•ãf^ã,¦ã,§ã,¢ã�«ã�Šã�'ã,< SNMP ãf‡ãf•ã,©ãf«ãf^ãfã,°ã,¤ãf<sup>3</sup>æf...å ±ã�®è"†å¼±

High

 $\tilde{a}$ , $\tilde{c}$  $\tilde{a}$ f $\tilde{y}$  $\tilde{a}$ f $\tilde{g}$  $\tilde{a}$ , $\tilde{a}$  $\tilde{a}$  $\tilde{f}$  $\tilde{a}$  $\tilde{f}$  $\tilde{y}$  $\tilde{a}$  $I$  $D$ :  $\tilde{c}$ isco-safmcsfr-snmp-access-6gqgtJ4S  $a^{\dagger}$  $\Theta$  $a...$ ¬ $e^{-\lambda}$  $\mathcal{E}$  $\rightarrow$   $V: 2022 - 11 - 09$  16:00 ãf�ãf¼ã, ãf§ãf<sup>3</sup> 1.0 : Final CVSSã,<sup>1</sup>ã,<sup>3</sup>ã, $\varphi$ : 7.5 å>žé�¿ç-: Yes Cisco ãf�ã,<sup>o</sup> ID: CSCwa97541

**CVE-2022-**20918

### 日本語ã�«ã,^ã,<情å±ã�¯ã€�è<±èªžã�«ã,^ã,<原æ-‡ã�®é�žå…¬å¼�ã∢

### $\mathbf{a}^{\prime}$ , è  $\mathbf{\hat{e}}$

�応åž‹ã,»ã,ュリテã,£ã,¢ãƒ—ラã,¤ã,¢ãƒ<sup>3</sup>ã,1(ASA)FirePOWERモã,ą̃ƒ¥ãƒ¼ãƒ«ã€�Cisco Firepower Management Center(FMC)ã,½ãƒ•ãƒ^ã,¦ã,§ã,¢ã€�ã�Šã,^ã�<sup>3</sup>Cisco Next-Generation Intrusion Prevention System(NGIPS) ã, 1/2 a f a f a, 5 a, 5 a, c a  $\odot$  OC isco FirePOWERã,1/2 ãf ã,1 ã,5 ã, cã O ® Simple Network Management Protocol(SNMP)ã,¢ã,¯ã,»ã,1ã,ªãfªãf^ãfãf¼ãf«ã�®è"†å¼±æ€§ã�«ã,^ã,Šã€�èª�証ã�•ã,Œã�¦ã�" GET�æ±,ã,′実行ã�™ã,<å�¯èf½æ€§ã�Œã�,ã,Šã�¾ã�™ã€,

��è"†å¼±æ€§ã�¯ã€�SNMPãf�ãf¼ã, ãf§ãf<sup>3</sup>1(SNMPv1)ã�Šã,^ã�<sup>3</sup>SNMPãf�ãf¼ã, ãf§ãf<sup>3</sup>2(SN GET�æ±,ã,′é€�ä¿¡ã�™ã,‹ã�"ã�¨ã�§ã€�ã�"ã�®è"†å¼±æ€§ã,′ä¸�æ£å^©ç″¨ã�™ã,‹å�¯èf½a

��æ"»æ'fã�¯SNMPã�Œè¨å®šã�•ã,Œã�¦ã�"ã,<å ´å�^ã�«ã�®ã�¿æ^�功ã�—ã€�æ"» GET�æ±,ã�®ã�¿ã,′実行ã�§ã��ã�¾ã�™ã€,SNMPã,′使ç″¨ã�—ã�Ÿæ¸ã��è¾¼ã�¿ã,¢ê

��ã,¢ãf‰ãf�ã,¤ã,¶ãfªã�¯ã€�次ã�®ãfªãfªã,¯ã,^ã,Šç¢ºèª�ã�§ã��ã�¾ã�™ã€, https://tools.cisco.com/security/center/content/CiscoSecurityAdvisory/cisco-sa-fmcsfr-snmp-access-**6gggtJ4S** 

��ã,¢ãf‰ãf�ã,¤ã,¶ãfªã�¯ã€�2022 å<sup>1</sup>′ 11 æœ^ã�«å…¬é-‹ã�•ã,Œã�Ÿ Cisco ASA�FTD��ã,^ã�<sup>3</sup>FMC ã�®ã,»ã,ãf¥ãfªãftã,£ ã,¢ãf‰ãf�ã,¤ã,¶ãfª ãf�ãfªãf‰ãf«ã�«å�«ã�¾ã,Œã�¦ã�"ã�¾ã�™ã€,ã,¢ãf‰ãf�ã,¤ã,¶ãfªã�¨ãfªãfªã,¯ã�®ä,€è¦§ Event Response:2022 å<sup>1</sup>' 11 æœ^ã�«å...¬é-‹ã�•ã,Œã�Ÿ Cisco ASAã€�FMCã€�ã�Šã,^ã�<sup>3</sup> FTD ã,½ãf•ãf^ã,¦ã,§ã,¢ ã,»ã,ãf¥ãfªãf†ã,£ ã,¢ãf‰ãf�ã,¤ã,¶ãfª <u>ãf�ãfªãf‰ãf«ï¼^å�ŠæœŸï¼‰</u> ã,`å�,ç…§ã�—ã�¦ã��ã� ã�∙ã�"ã€,

### è©<sup>2</sup>å<sup>1</sup>/2" è£<sup>1</sup>/2å" ↔

è,,†å¼±æ€§ã�®ã�,ã,<製å"�

��è"†å¼±æ€§ã�¯ã€�ASA FirePOWERãf¢ã,ą̃f¥ãf¼ãf«ç″¨ã�®Cisco FirePOWERã,½ãf•ãf^ã,¦ã,§ã,¢ã€�Cisco FMCã,½ãf•ãf^ã,¦ã,§ã,¢ã€�ã�¾ã�Ÿã� cisco NGIPSã, 1/2 a f · a f ^ a, | a, § a, c a f ª a f ª a f 1/2 a, 17.0.0 i 1/2 ž 7.0.4ã,′実行ã�—ã�¦ã�"ã,‹ãf‡ãf�ã,¤ã,<sup>1</sup>ã�§æœ‰åŠ<sup>1</sup>ã�ªSNMPã�®ãf�ãf¼ã, ãf§ãfªã�Œã• ãfªãfªãf¼ã,17.0.5 以é™�ã�§ä¿®æ£ã�∙ã,Œã�¦ã�"ã�¾ã�™ã€,

 $\hat{\mathbf{e}}$ ,  $\hat{\mathbf{e}}$   $\hat{\mathbf{a}}$   $\hat{\mathbf{a}}$   $\hat{\mathbf{f}}$   $\hat{\mathbf{e}}$   $\hat{\mathbf{e}}$ 

ã,½ãf•ãf^ã,¦ã,§ã,¢ãfªãfªãf¼ã,<sup>1</sup>ã�«ã�¤ã�"ã�¦ã�¯ã€�ã�"ã�®ã,¢ãf‰ãf�ã,¤ã,¶ãfªã�®ã€Œ<u>ä</u>

#### ãf‡ãf�ã,¤ã,<sup>1</sup>è¨å®šã�®ç¢ºèª�

Cisco FMCã,½ãf•ãf^ã,¦ã,§ã,¢ã $\hat{\mathbf{\Phi}}$ §ç®jç $\hat{\mathbf{\Phi}}$ †ã $\hat{\mathbf{\Phi}}$ •ã,Œã,‹ãf‡ãf $\hat{\mathbf{\Phi}}$ ã,¤ã,<sup>1</sup>ã,′使ç″¨ã $\hat{\mathbf{\Phi}}$ —ã $\hat{\mathbf{\Phi}}$ ¦ã€ $\hat{\mathbf{\Phi}}$ ASA FirePOWERãf¢ã, ãf¥ãf¼ãf«ç" ¨ ã�®Cisco FirePOWERã,½ãf•ãf^ã, ¦ã,§ã,¢ã�¾ã�Ÿã� cisco NGIPSã,½ãf•ãf^ã,¦ã,§ã,¢ã�§SNMPã�Œæœ‰åŠ<sup>1</sup>ã�«ã�ªã�£ã�¦ã�"ã,‹ã�‹ã�©ã�†ã�‹ã,′確 > [ $\tilde{a}f - \tilde{a}f \tilde{\otimes} f f \tilde{a}f^* \tilde{a}f \tilde{a}f$ .  $\tilde{\otimes} \tilde{a}f'4\tilde{a}f \tilde{e}^* \tilde{a} \tilde{\otimes} f$ (Platform Settings)] >  $[SNMP\tilde{a}, \tilde{\mu}f\tilde{\mu}\tilde{a}f\hat{\Phi}\tilde{a}\hat{\Phi}\mathbb{R}\tilde{\alpha}\mathbb{C}\%$ oåŠ<sup>1</sup>化(Enable SNMP Servers)]  $\tilde{a}, \tilde{e}$  $\hat{\mathbf{\Theta}}$  択ã $\hat{\mathbf{\Theta}}$ —ã $\hat{\mathbf{\Theta}}$ ¾ã $\hat{\mathbf{\Theta}}$ ™ã€,[SNMP Host] ã,¿ãf–ã�®SNMPã,µãf¼ãf�ã�®ã,¤ãf<sup>3</sup>ã,¿ãf¼ãf•ã,§ã,¤ã,<sup>1</sup>ã�ŒASA FirePOWERãf¢ã,ãf¥ãf¼ãf«ç®<sub>i</sub>ç�tã,¤ãf<sup>3</sup>ã,¿ãf¼ãf•ã,§ã,¤ã,<sup>1</sup>ç″¨ã�®Cisco FirePOWERã,½ãf•ãf^ã,¦ã,§ã,¢ã�«è¨å®šã�•ã,Œã�¦ã�"ã,‹å´å�^ã€�ã��ã�®ãf‡ãf�ã,¤ã,<sup>1</sup>ã�

Cisco

FMCã,½ãf•ãf^ã,¦ã,§ã,¢ã�§SNMPã�Œæœ‰åŠ<sup>1</sup>ã�«ã�ªã�£ã�¦ã�"ã,‹ã�‹ã�©ã�†ã�‹ã,′確èª� > [Device Management] ã, 'é� 択ã�—ã�¾ã�™ã€, [Admin State]

�ãf�ã,§ãffã,¯ãfžãf¼ã,¯ã�Œä»~ã�"ã�¦ã�"ã,‹å ´å�^ã€�SNMPã�¯æœ‰åŠ<sup>1</sup>ã�§ã�™ã€,

è,,†å¼±æ€§ã,'å�«ã,"ã�§ã�"ã�ªã�"ã�"ã�¨ã�Œç¢ºèª�ã�•ã,Œã�Ÿè£½å"�

��ã,¢ãf‰ãf�ã,¤ã,¶ãfªã�®<u>è,,†å¼±æ€§ã�®ã�,ã,‹è£½å"�ã,»ã,¯ã,∙ãf§ãf<sup>3</sup>ã�«è¨~載ã�•ã</u>

 $\tilde{a}, \tilde{a},$ ' $\tilde{a},$ ' $\tilde{a}$  $\tilde{\boldsymbol{\Theta}}$  $\tilde{\boldsymbol{\Theta}}$ 'ã $\boldsymbol{\Theta}$ 'l'ã $\boldsymbol{\Theta}$ le, $\tilde{a}$ 'å $\tilde{a}$ le  $\tilde{\boldsymbol{\Theta}}$ le Cisco ASA  $\tilde{a},$ ' $\tilde{a}$  $\tilde{a}$ ' $\tilde{a},$ ' $\tilde{a},$ ' $\tilde{a},$ ' $\tilde{a},$ ' $\tilde{a}$  $\boldsymbol{\Theta}$ ' $\tilde{a}$ a $\boldsymbol{\Theta}$ ' **Firepower Threat** 

Defenseï¼^FTD)ã,½ãƒ•ãƒ^ã,¦ã,§ã,¢ã�«å½±éŸ¿ã,′å�Šã�¼ã�•ã�ªã�"ã�"ã�¨ã,′確èª�ã�—

## å>žé�¿ç-

ç®<sub>i</sub>ç�†è€…権é™�ã,′æŒ�ã�¤ãf¦ãf¼ã,¶ãf¼ã�¯ã€�ã,¨ã,ã,<sup>1</sup>ãf′ãf¼ãf^ãf¢ãf¼ãf‰ã�§æ¬¡ã�®ã,

# expert # sudo su -# sed -i 's/^com2sec/#com2sec/' /etc/snmp/snmpd.conf # pmtool restartbyid snmpd

SNMP $\tilde{a}$  $\bigoplus$ Cå¿…è¦ $\bigoplus \tilde{a}$  $\bigoplus$ a $\tilde{a}$ yã $f$ ‡ã $f \bigoplus \tilde{a}$ ,¤ã, $1$ ã $\bigoplus$ ®å ´å $\bigoplus$ ˆã $\in \bigoplus$ 管ç $\bigoplus$ t者ã $\bigoplus$ ¯SNMP

è¨å®šã,′削除ã�—ã�¦ã€�ã��ã�®ãf‡ãf�ã,¤ã,<sup>1</sup>ã�Œã�"ã�®è"†å¼±æ€§ã�®å½±éŸ¿ã,′å� SNMP ç>£è¦-ãƒ>ã,<sup>1</sup>ãƒ^ã�<ã,‰ã�® SNMP

接ç¶šã�®ã�¿ã,′許å�¯ã�™ã,‹ã�"ã�¨ã�«ã,^ã,Šã€�æ″»æ′f対象é ~域ã,′削減ã��ã∙

��回é�¿ç-ã�¨ç·©å′Œç-ã�¯å°Žå...¥ã�•ã,Œã�¦ã�Šã,Šã€�ãftã,<sup>1</sup>ãf^ç′°å¢fã�§ã�¯å®Ÿè¨¼

### ä¿®æ£æ^ã�¿ã,½ãƒ•ãƒ^ã,¦ã,§ã,¢

ã, ā, <sup>1</sup>ã, <sup>3</sup>ã� ¯ã� "ã�®ã, ¢ãf‰ãf�ã,¤ã,¶ãfªã�«è¨~載ã�•ã,Œã�Ÿè"†å¼±æ€§ã�«å¯¾å‡¦ã�™ã,‹<u>ç.,i</u>

�客æ§~ã�Œã,¤ãfªã,ªãf^ãf¼ãf«ã�—ã�Ÿã,Šã,µãf�ãf¼ãf^ã,′å�—ã�'ã�Ÿã,Šã�§ã��ã,‹ã�®â ãf�ãf¼ã, ãf§ãfªã�¨ãf•ã,£ãf¼ãf�ãf£

ã,»ãffãf^ã�«å¯¾ã�—ã�¦ã�®ã�¿ã�¨ã�ªã,Šã�¾ã�™ã€,ã��ã�®ã,^ã�†ã�ªã,½ãf•ãf^ã,¦ã,§ã, https://www.cisco.com/c/en/us/products/end-user-license-agreement.html

����客æ§~ã�Œã,½ãf•ãƒ^ã,¦ã,§ã,¢ã,′ãf€ã,¦ãfªãfãf¼ãf‰ã�§ã��ã,‹ã�®ã�¯ã€�ã, ã,¢ãffãf—ã,°ãf¬ãf¼ãf‰ã�§ã�™ã€,ç"¡å"Ÿã�®ã,»ã,ãf¥ãfªãf†ã,£ã,½ãf•ãf^ã,¦ã,§ã,¢ ã,¢ãffãf—ãf‡ãf¼ãf^ã�«ã,^ã�£ã�¦ã€�ã�Šå®¢æ§~ã�«æ-°ã�—ã�"ã,½ãf•ãf^ã,¦ã,§ã,¢ ãf©ã,¤ã,»ãf<sup>3</sup>ã,<sup>1</sup>ã€�è;½åŠ ã,½ãf•ãf^ã,¦ã,§ã,¢ ãf•ã,£ãf¼ãf�ãf£ ã,»ãffãf^ã€�ã�¾ã�Ÿã�¯ãf¡ã, ăf£ãf¼ ãfªãf"ã, ãf§ãf3 ã,¢ãffãf—ã,°ãf¬ãf¼ãf‰ã�«å¯¾ã�™ã,‹æ¨©é™�ã�Œä»~ä,Žã�•ã,Œã,‹ã�"ã�¨ã�¯ã�,ã,Šã�¾ã� <u>ãfšãf¼ã, </u>ã�«ã�¯ã€�ãf©ã,¤ã,»ãfªã,'ã�¨ãf€ã,¦ãfªãfãf¼ãf‰ã�«é–¢ã�™ã,<æf…å ±ã�Œè¨~載ã• Devices)]

ãf"ãf¼ãf«ã,'使ç"¨ã�™ã,‹ã�Šå®¢æ§~ã�®ã,«ã,<sup>1</sup>ã,¿ãfžãf¼ãf‡ãf�ã,¤ã,<sup>1</sup>ã,µãf�ãf¼ãf^範å›<sup>2</sup>ã,,表礰

 $\tilde{a}$ ,  $\frac{1}{2}$  $\tilde{a}$   $f^*$  $\tilde{a}$ ,  $\tilde{a}$ ,  $\tilde{a}$ ,  $\tilde{a}$ ,  $\tilde{a}$ ,  $\tilde{a}$ ,  $f^*$  $\tilde{a}$ ,  $f^*$  $\tilde{a}$ ,  $f^*$  $\tilde{a}$ ,  $f^*$  $\tilde{a}$ ,  $f^*$  $\tilde{a}$ ,  $f^*$  $\tilde{a}$ ,  $f^*$  $\tilde{a}$ ,  $f^*$  $\tilde{a}$ ,  $f^*$  $\til$ ã, »ã, ã f¥ã fªã f†ã, £ã, ¢ã f‰ã f�ã, ¤ã, ¶ã fª

<mark>ãfšãf¼ã,</mark>ã�§å...¥æ‰‹ã�§ã��ã,‹ã,·ã,<sup>1</sup>ã,<sup>3</sup>製å"�ã�®ã,¢ãf‰ãf�ã,¤ã,¶ãfªã,′定期çš"ã�«å�,ç  $\tilde{a}$ ,½ã $f$ ªã $f$ ¥ã $f$ ¼ã,∙ã $f$ §ã $f$  $^3$ ä, $\epsilon$ å¼ $\bullet$ ã,′ç¢ $^{\rm o}$ èª $\bullet$ ã $\bullet$ —ã $\bullet$ ¦ã $\bullet$  $\bullet$ ã $\bullet$  ã $\bullet$ ,ã $\epsilon$ ,

��ã,Œã�®å ´å�^ã,,ã€�ã,¢ãffãf—ã,°ãf¬ãf¼ãf‰ã�™ã,‹ãf‡ãf�ã,¤ã,<sup>1</sup>ã�«å��å^†ã�ªãf¡ãf¢ã **Technical Assistance** 

Centerï¼^TAC)ã,,ã�—ã��ã�¯å¥'ç´"ã�—ã�¦ã�"ã,‹ãƒ¡ã̃f $^3$ テナã $f^3$ ã, $^1$ プã $f$ ã $f$ �ã,¤ã $f$ ۋ $f$ ¼ã�‹

#### ã,ãf¼ãf"ã,½¥'c´,,ã,'ã�"å^©ç"¨ã�§ã�ªã�"ã�Šå®¢æ§~

ã, ã, <sup>1</sup>ã, <sup>3</sup>ã�<ã,‰ç>´æŽ¥è<sup>3</sup>¼å...¥ã�—ã�Ÿã�Œã, ∙ã, <sup>1</sup>ã, <sup>3</sup>ã�®ã,µãf¼ãƒ"ã, <sup>1</sup>契ç´"ã,′ã�"å^©ç″¨ã�"ã�Ÿã� cisco-worldwide-

 $\frac{\text{constants.html}}{4\%6\aa\}$   $\bullet$   $\frac{\text{eff}}{2\AA}$   $\frac{\text{eff}}{2\AA}$   $\frac{\text{eff}}{2\AA}$   $\frac{\text{eff}}{2\AA}$   $\frac{\text{eff}}{2\AA}$   $\frac{\text{eff}}{2\AA}$   $\frac{\text{eff}}{2\AA}$   $\frac{\text{eff}}{2\AA}$   $\frac{\text{eff}}{2\AA}$   $\frac{\text{eff}}{2\AA}$   $\frac{\text{eff}}{2\AA}$   $\frac{\text{eff}}{2\AA}$   $\frac{\text{eff}}{2\AA}$ 

ç,,¡å,,Ÿã,¢ãffãf—ã,°ãf¬ãf¼ãf‰ã�®å¯¾è±¡è£½å"�ã�§ã�,ã,‹ã�"ã�¨ã,′証æ~Žã�—ã�¦ã�"ã�Ÿã• URL ã,'ã $\hat{\mathbf{\Theta}}$ "c"" æ" $\hat{\mathbf{\Theta}}$ ã $\hat{\mathbf{\Theta}}$  $\hat{\mathbf{\Theta}}$ ã $\hat{\mathbf{\Theta}}$  ã $\hat{\mathbf{\Theta}}$ •ã $\hat{\mathbf{\Theta}}$ "ã $\hat{\boldsymbol{\epsilon}}$ ,

#### Cisco ASAã<del>€©</del> FMCã€�ã�Šã,^ã�<sup>3</sup> FTD ã,½ãƒ•ãƒ^ã,¦ã,§ã,¢

�客æ§~ã�Œ Cisco ASAã€�FMCã€�ã�Šã,^ã�ª FTD

ã,½ãf•ãf^ã,¦ã,§ã,¢ã�®è"†å¼±æ€§ã�«å¯¾ã�™ã,‹ãfªã,<sup>1</sup>ã,¯ã,′å^¤æ–ã�§ã��ã,‹ã,^ã�†ã�«ã€�ã,·ã, **Cisco Software Checker** 

ã,'æ��ä¾>ã�—ã�¦ã�"ã�¾ã�™ã€,ã�"ã�®ãƒ"ールã,′使ã�†ã�"ã�¨ã�§ã€�ç‰<sup>1</sup>定ã�® ã,»ã,ãf¥ãfªãf†ã,£

ã,¢ãf‰ãf�ã,¤ã,¶ãfªã,′検ç´¢ã�§ã��ã€�ã��ã,Œã�žã,Œã�®ã,¢ãf‰ãf�ã,¤ã,¶ãfªã�§è¨€å� Fixed�)ã,′ç‰<sup>1</sup>定ã�§ã��ã�¾ã�™ã€,ã�¾ã�Ÿã€�è©<sup>2</sup>当ã�™ã,‹å´å�^ã�«ã�¯ã€�So1 Checker

�ã,^ã,Šå^¤å^¥ã�•ã,Œã�Ÿã�™ã�<sup>1</sup>ã�¦ã�®ã,¢ãf‰ãf�ã,¤ã,¶ãfªã�«è¨~載ã�®ã�™ã�<sup>1</sup>ã� First Fixed�)ã,′ç‰<sup>1</sup>定ã�§ã��ã�¾ã�™ã€,

��ãf"ãf¼ãf«ã,′使ç"¨ã�™ã,‹ã�«ã�¯ã€�「<u>Cisco Software</u> <u>Checker</u>�ãfšãf¼ã, ã�®æ‰<é †ã�«å¾"ã�"ã�¾ã�™ã€,ã�¾ã�Ÿã�¯ã€�次ã�®ãf•ã,©ãf¼ãf ã

- 1.  $\tilde{a}f, \tilde{a}f'4\tilde{a}f$ « $\tilde{a}$  $\blacklozenge$ S検ç´¢ã�™ã,‹ã,¢ $\tilde{a}f$ ‰ã $f$ � $\tilde{a}$ ,¤ã,¶ã $f$ ªã,′é�¸æŠžã�—ã�¾ã�™ã€,ã�™ã� $^1$ �ã
- 2. è©<sup>2</sup>当ã�™ã,<ã,½ãƒ•ãƒ^ã,¦ã,§ã,¢ã,′é�,択ã�—ã�¾ã�™ã€,
- $3.$  è©<sup>2</sup>当ã�™ã,<ã5—ã $f$ ©ã $f$ fã $f$ ̃a $f$ •ã,©ã $f$ ¼ã $f$ ã, $f$ é� 択ã�—ã�¾ã�™ã€,
- 4.  $\tilde{a}f^a\tilde{a}f^a\tilde{a}f^{1/4}\tilde{a}$ ,  ${}^1\zeta^{\bullet a}\mathring{a}$

�∙ã,′入力ã�—ã�¾ã�™ã€,ã�Ÿã�¨ã�^ã�°ã€�Cisco ASA ã,½ãf•ãf^ã,¦ã,§ã,¢ã�®å ´å�^ã� 79.16.2.11ã€�Cisco FTD ã,½ãf•ãf^ã,¦ã,§ã,¢ã�®å ´å�^ã�¯ 6.6.7 ã�¨å…¥åŠ›ã�—ã�¾ã�™ã€, 5. [�ã,§ã $f$ fã,¯ï¼^Check)] ã,′ã,¯ã $f$ ªã $f$ fã,¯ã�—ã�¾ã�™ã€,

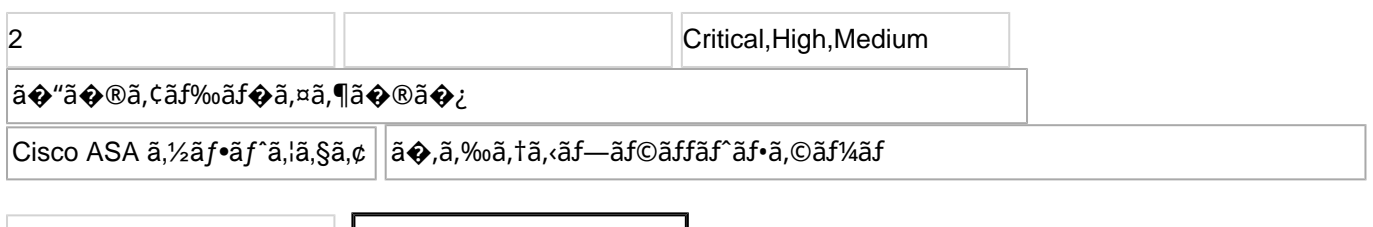

Enter Version

**Check** 

#### ASA FirePOWER ãf¢ã, ãf¥ãf¼ãf«ã�Šã,^ã�<sup>3</sup> Cisco NGIPS ã,½ãf•ãf^ã,¦ã,§ã,¢ç″¨ã�® Cisco FirePOWER ã,1/2 ãf·ãf^ã, ¦ã,§ã,¢

ç™e`jŒæ™,ç,<sup>ı</sup>ã�§ã�¯ã€�次ã�®è¡¨ã�«è¨~載ã�•ã,Œã�¦ã�"ã,<ãfªãfªãf¼ã,<sup>1</sup>æf…å ±ã�¯æ£ç¢ ID  $\tilde{a} \otimes \mathbb{R} \otimes \tilde{c}^{\circ} \tilde{c}^{\circ} \tilde{a}$ ,  $\tilde{a}$ ,  $\tilde{a}$ ,  $\tilde{a}$   $\tilde{f}$ ,  $\tilde{a}$ ,  $\tilde{d}$   $\tilde{Q}$ ,  $\tilde{c}$ ,  $\tilde{a} \otimes -\tilde{a} \otimes \tilde{c}$ ,  $\tilde{a} \otimes \tilde{c}$ ,  $\tilde{a} \otimes \tilde{c}$ ,  $\tilde{a} \otimes \tilde{c}$ ,  $\tilde{a$ 

å ¦å�´ã�®å^—ã�«ã�¯ã,∙ã,<sup>1</sup>ã,ªã,½ãf•ãf^ã,¦ã,§ã,¢ãfªãfªãf¼ã,1ã€�å�<sup>з</sup>å�´ã�®å^—ã�«ã�¯ãfªãfªãf

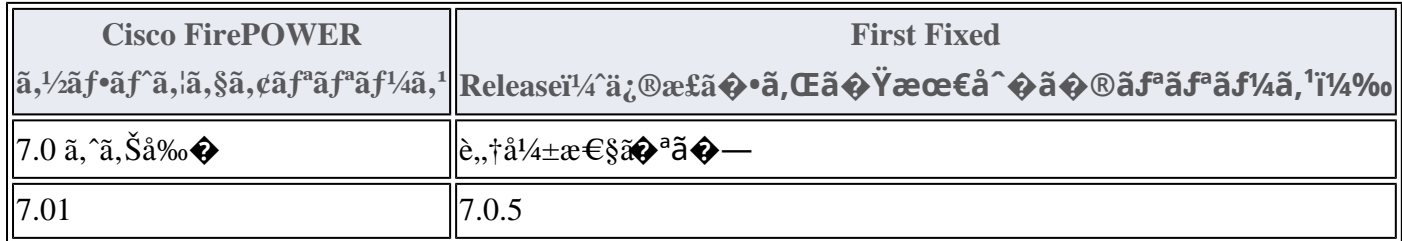

1. Cisco FirePOWER ã,½ãƒ•ãƒ^ã,¦ã,§ã,¢ãƒªãƒªãƒ¼ã,17.0 ã� ā€�Cisco ASA FirePOWER

ãf¢ã, ãf¥ãf¼ãf«ã�Šã,^ã�<sup>3</sup> Cisco NGIPS

ã,½ãf•ãf^ã,¦ã,§ã,¢ã�®æœ€çµ,ãfªãfªãf¼ã,<sup>1</sup>ã�§ã�™ã€,

#### ��ä»-ã�®ãƒªã,½ãƒ¼ã,′

最é�©ã�ª Cisco ASAã€�FTDã€�ã�¾ã�Ÿã�¯FMC

ã,½ãf•ãf^ã,¦ã,§ã,¢ãfªãfªãf¼ã,<sup>1</sup>ã�®æ±°å®šæ–<sup>1</sup>檕ã�«ã�¤ã�"ã�¦ã�¯ã€�次ã�®æŽ¨å¥¨ãfªãfª ã,¢ãf‰ãf�ã,¤ã,¶ãfªã�§ã,^ã,Šæ–°ã�—ã�"ãfªãfªãf¼ã,<sup>1</sup>ã�ŒæŽ¨å¥¨ã�•ã,Œã�¦ã�"ã,<å ´å�^ã�¯

Cisco ASA �äº'æ�>性

Cisco Secure Firewall ASA  $\tilde{a}, \tilde{c}$  aff  $\tilde{a}f - \tilde{a}, \tilde{c}$  af  $\tilde{a}f^{1}/\tilde{a}f\%$ <sub>0</sub> $\tilde{a}, \tilde{a}, \tilde{a}, \tilde{a}f\%$ Cisco Secure Firewall Threat Defense ä<sup>o</sup> are esã,¬ã,¤ãf‰

Product Security Incident Response Teami¼ PSIRT; ãf—ãfãf€ā, ãf ã, »ã, ãf¥ãf<sup>a</sup>ãf †ã, £

 $\tilde{a}$ ,  $\tilde{a}f^3\tilde{a}$ ,  $\tilde{a}f\ddagger\tilde{a}f^3\tilde{a}f^{\hat{}}\tilde{a}f^{\hat{}}\tilde{a}f^{\hat{}}\tilde{a}f^{\hat{}}\tilde{a}f^{\hat{}}\tilde{a}f^{\hat{}}\tilde{a}f^{\hat{}}\tilde{a}f^{\hat{}}\tilde{a}f^{\hat{}}\tilde{a}f^{\hat{}}$ 

ãf�ãf¼ãf )ã�¯ã€�ã�"ã�®ã,¢ãf‰ãf�ã,¤ã,¶ãfªã�«è¨~載ã�•ã,Œã�¦ã�"ã,‹è©<sup>2</sup>当ã�™ã

# ä �æ£å^©ç"¨ä°‹ä¾‹ã�¨å…¬å¼�癰表

**Cisco PSIRT** 

���本ã,¢ãf‰ãƒ�ã,¤ã,¶ãfªã�«è¨~載ã�•ã,Œã�¦ã�"ã,‹è"†å¼±æ€§ã�®ä¸�æ£å^©ç

# $a\ddagger$ <sup>o</sup>å...

 $\tilde{a}$  $\hat{\bullet}$ "ã $\hat{\bullet}$ ®è"†å¼±æ€§ã $\hat{\bullet}$  Cisco TAC ã,µãf�ãf¼ãf^ã,±ãf¼ã,<sup>1</sup>ã�®è§£æ±°ä¸ã�«ç™°è¦‹ã�•ã,Œã�¾ã�—ã�Ÿã€,

# **URL**

https://tools.cisco.com/security/center/content/CiscoSecurityAdvisory/cisco-sa-fmcsfr-snmp-access-**6gggtJ4S** 

### $a^{2,1}e^{\cdot a}$ ,  $a^{2}e^{\cdot a}$

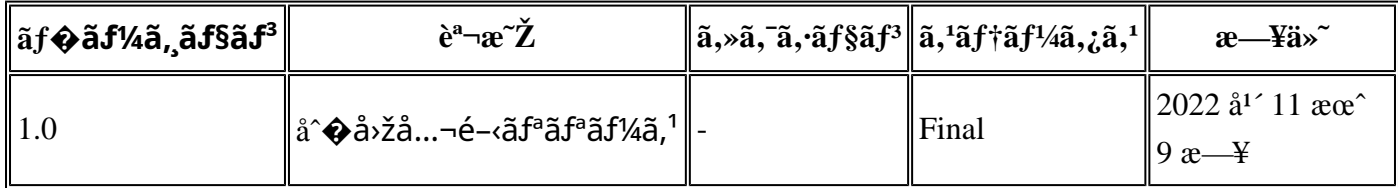

# å^©ç'''`è¦�ç',

本ã,¢ãf‰ãf�ã,¤ã,¶ãfªã�¯ç"jä¿�証ã�®ã"ã�®ã�¨ã�—ã�¦ã�″æ��ä¾>ã�—ã�¦ã�Šã,Šã€ 本ã,¢ãf‰ãf�ã,¤ã,¶ãfªã�®æƒ…å ±ã�Šã,^ã�ªãfªãfªã,¯ã�®ä½¿ç″¨ã�«é–¢ã�™ã,‹è²¬ä»»ã�®ä € ���ã,·ã,<sup>1</sup>ã,<sup>3</sup>ã�¯æœ¬ãf‰ã,ãf¥ãf¡ãfªãfˆã�®å†...å®<sup>1</sup>ã,′ä°ˆå'Šã�ªã�—ã�«å¤‰æ›´ã�—ã€  $x\alpha$ -ã, $\varphi$ ãf‰ãf�ã,¤ã,¶ãfªã�®è¨~è¿°åt…å®<sup>1</sup>ã�«é-¢ã�—ã�¦æf…å±é…�ä¿jã�®URL

ã,'çœ�ç•¥ã�—ã€�å�~ç<¬ã�®è»¢è¼‰ã,"æ"�訪ã,'æ-½ã�—ã�Ÿå ´å�^ã€�当社ã�Œç®¡ç�  $\tilde{a}$  $\hat{\bullet}$ "ã $\hat{\bullet}$ ®ã $f$ %ã,ã $f$ ¥ã $f$ ¡ã $f$ <sup>3</sup>ã $f$ ̃ ã $\hat{\bullet}$ ®æ $f$ ...å ±ã $\hat{\bullet}$  ¯̃ã $\epsilon$  $\hat{\bullet}$ ã, $f$ ã, $f$ ã $f$  $\hat{a}$ ã $\hat{\bullet}$ ®ã,¨ã $f$ ã $f$ ‰ã $f$ ¦ã $f$ ¼ã,¶ã, $'$ å $\bar{\bullet}$ ¾è± $f$ ã 翻訳について

シスコは世界中のユーザにそれぞれの言語でサポート コンテンツを提供するために、機械と人に よる翻訳を組み合わせて、本ドキュメントを翻訳しています。ただし、最高度の機械翻訳であっ ても、専門家による翻訳のような正確性は確保されません。シスコは、これら翻訳の正確性につ いて法的責任を負いません。原典である英語版(リンクからアクセス可能)もあわせて参照する ことを推奨します。